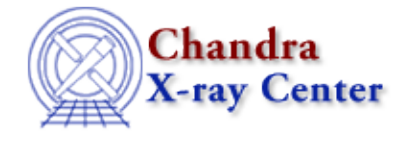

URL:<http://cxc.harvard.edu/ciao3.4/unpack.tm.html> Last modified: December 2006

*AHELP for CIAO 3.4* **unpack** Context: slangrtl

*Jump to:* [Description](#page-0-0) [Example](#page-0-1) [See Also](#page-0-2)

## **Synopsis**

Unpack Objects from a Binary String

## **Syntax**

 $( \ldots )$  = unpack (String\_Type fmt, BString\_Type s)

# <span id="page-0-0"></span>**Description**

The unpack function unpacks objects from a binary string s according to the format fmt and returns the objects to the stack in the order in which they were unpacked. See the documentation of the pack function for details about the format string.

# <span id="page-0-1"></span>**Example**

```
(x, y) = unpack ("cc", "AB"); <br> \frac{1}{6} ==> x = 'A', y = 'B' x = unpack ("c2", "AB"); % ==> x = ['A', 'B']
x = unpack ("x<H", "\0\xAB\xCD"); % ==> x = 0xCDABuh
x = unpack ("xxs4", "a b c\0d e f"); \frac{1}{2} ==> x = "b c\0"
   x = unpack ("xxS4", "a b c\0d e f"); % ==> x = "b c"
```
### <span id="page-0-2"></span>**See Also**

*slangrtl*

fread, fwrite, pack, pad\_pack\_format, sizeof\_pack, sscanf, uname

The Chandra X−Ray Center (CXC) is operated for NASA by the Smithsonian Astrophysical Observatory. 60 Garden Street, Cambridge, MA 02138 USA. Smithsonian Institution, Copyright © 1998−2006. All rights reserved.

URL: <http://cxc.harvard.edu/ciao3.4/unpack.tm.html> Last modified: December 2006